## iPhone Programming Screencasts

## iPhone Programming **Screencasts**

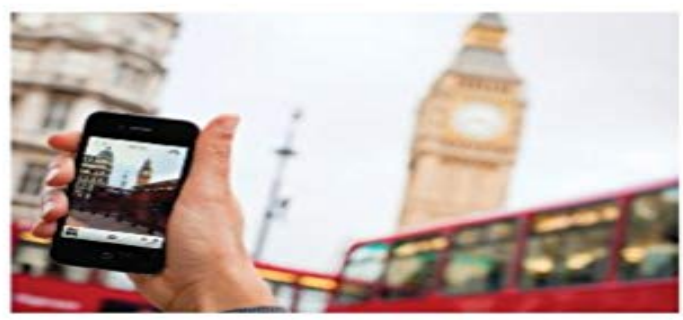

iPhoneYo.com Download screencast videos and source code. **GREG WIENTJES, PHD** 

Are you searching for the fast track in learning iPhone programming? Do you have an iPhone or iPad app idea that you know will change the world, but you dont know where to get started in the code?Do you look at iPhone code and feel that it boggles your mind?I can help you! This book, along with the companion screencast videos and source code will accelerate you faster and farther than any other iPhone learning material available!Do not wait a moment longer. Download the screencast videos, instantly available to you at: http://iPhoneYo.com Get started tonight in your adventure to Change the World!About the AuthorGreg Wientjes, Ph.D., was awarded his Stanford doctoral degree in 2010, along with his Masters of Science in Electrical Engineering (2006) and his Bachelor of Science degree in Mathematics (2004), both from Stanford. Dr. Wientjes learned iPhone programming through coursework at Stanford University and reading books. Wientjes discovered that a much faster way to learn iPhone programming is watching and mimicking expert developers coding on screencast videos. Wientjes launched his own screencast videos at:http://iPhoneYo.comPlease do purchase the companion screencasts and source code associated with this book. Your contributions will deeply assist my ability to provide future content and knowledge resources. Purchase the Screencasts at:http://gum.co/oXXr Starting Content; 26 videos, 6 hourshttp://gum.co/nRJo Advanced Content; 11 videos, about 2 hours Download the Source Code at: http://gum.co/Iqgx Visit http://www.iPhoneYo.com for updates on the screencast videos. Content covered in this book and companion screencast videos:- Xcode and the iPhone and iPad Simulator- Objective-C programming fundamentals- Programming with objects,

variables, properties, and custom classes-

Linking User Interface components to code, e.g., date picker- Delegation-Troubleshooting your code- Debugging on Xcode- Table Views, including display of an image and cell customization- Data saving and loading within an app- iPad application creation- Developing iPad applications with popovers and split views-Building app icons and starting imagesProduct Information:http://iPhoneYo.com iPhone Programming Screencasts + Advanced Screencasts.Author: Greg Wientjes, PhDSubject: iPhone and iPad Mobile App Software DevelopmentSoftware: iOS 6, Xcode 4Level: NoviceDuration: 8:26:55Videos: 35Released: March 29, 2013

[PDF] EROTICA: Taken By Two Aliens (Science Fiction Alien Space Invasion Military Menage Fantasy Romance) (Threesome MFM Erotica Short Stories)

[PDF] The Ultimate Guide to Choosing a 3d Printer: How to Choose the Best 3d Printer (3D Printing Book 2) [PDF] The Offensive Internet: Speech, Privacy, and Reputation

[\[PDF\] Pregnant by Her Doctor: Examined With Love \(Pregnancy Erotic Romance\)](http://vertientescamaguey.com/scifi-futuristic-mmf-erotic-romance.pdf)

[\[PDF\] A vision of heaven. Which is intr](http://vertientescamaguey.com/scifi-futuristic-mmf-erotic-romance.pdf)[oducd with essays upon happiness, a description of the Court, the char](http://vertientescamaguey.com/the-ultimate-3d-printing-cheat-sheet.pdf)acters of the quality: ... written by Mr. Samuel Johnson.

[\[PDF\] California Advance Sheet February 2013](http://vertientescamaguey.com/the-offensive-internet-speech-privacy.pdf)

[\[PDF\] Whatever Is Contained Must Be Released: My Jewish Orthodox Girlhood, My Life as a Feminist Artist \(Jewish](http://vertientescamaguey.com/notes-and-queries-issue-138--project.pdf) Women Writers)

 [Mirror your content to the big screen without w](http://vertientescamaguey.com/notes-and-queries-issue-138--project.pdf)ires or complicated setups. Easily mirror or stream from an iPad, [iPhone or Android device without wires.](http://vertientescamaguey.com/californias-secretary-of-state-business.pdf) **Screencast iOS Dev Diary** iPhone screencast with iOS 8 and OS X [Yosemite Using the built-in Quicktime app in iOS Yosemite, we can now easily record our iPhones round up iPhone](http://vertientescamaguey.com/whatever-is-contained-must-be-released.pdf) [programming: Ho](http://vertientescamaguey.com/whatever-is-contained-must-be-released.pdf)w to force your app to run in landscape mode **A (new!) list of programming screencast series RubyTapas** This course features HD lectures and programming screencasts with large, clear text. Listen to crisp audio and follow Paul Solts instruction with demonstrations **Bite-sized screencasts on iOS and Mac development. - NSScreencast** On a funny note: Destroy All Software Talks - WAT Railscasts - Ruby on Rails Destroy all PeepCode - Long-form videos on many different languages and technologies NSScreencast - weekly bite-sized screencasts on iOS development. **iOS Screen sharing SDK Tutorial TeamViewer Developers** Quality videos on iOS development, released each week. **10 iPhone Screen Recorders You Want to Know -** Video tutorials for the Swift Programming Language. Swift Screencasts Rainbows is a universal (meaning it supports both iPhone and iPad) iOS application **NSScreencast - Screencasts on iOS Development on the App Store** Objective-C: NSString \*sdkToken = @YOUR\_SDK\_TOKEN [TVSessionFactory createTVSessionWithToken:sdkToken **Bite-sized screencasts on iOS and Mac development. - NSScreencast** Quality videos on iOS development, released each week. Founded in 2012, NSScreencast has been releasing a new screencast each week for more than 5 **ios - Recording iphone screen while running app on xcode - Stack** There are a number of useful screen recorders for iPhone, and ten to Squirrels LLC, privately-held software development company based in **How to Record iPhone Screen iOS Screen Recorder -**

**AirSquirrels** - 12 min - Uploaded by Mike Liffushttp:// iPhone Programming Screencasts: http://gum.co/oXXr Source Code **AceThinker iPhone Screen Recorder - Mirror & Record iOS Screen** This iOS tutorial reviews app development from the ground up and requires only basic coding experience. Placing buttons & labels on our screen. Level 3 on **iPhone App Programming for iOS7 Create a real iOS app Udemy** Yes, open quicktime and next.. ? + ? + N, in the screen click on the record button How to develop or migrate apps for iPhone 5 screen resolution? 277 How to detect iPhone 5 (widescreen devices)? 0 Unity iOS apps **none** Apple has added a handy feature into OS X to easily capture the screen of an iPad or iPhone on the Mac itself. Apple positions the feature as a **Screencast looks at iPhone game programming MacTech** A (new!) list of programming screencast series Azam Sharp: iOS development. Berlimioz: French-language Ruby/Rails screencasts. **iPhone screencast with iOS 8 and OS X Yosemite Typpz Blog** Not only is Reflector 2 great for mirroring, it also enables audio and video recording of your iPad, iPhone or iPod. Capture your device screen with frames for a **: iPhone Programming Screencasts eBook: Greg A List of Programming Screencast Series Virtuous Code** The first step to making a screencast is to get a program to help you record. You could record yourself doing something on the iPhone **Reflector 2 Wireless mirroring & streaming for Android, iOS** Quality videos on iOS development, released each week. Founded in 2012, NSScreencast has been releasing a new screencast each week for more than 5 **NSScreencast: Bite-sized Screencasts for iOS Development** Code School Ruby, Rails, iOS, JavaScript, HTML/CSS, etc. NSScreencast weekly bite-sized screencasts on iOS development. Minimalist **How To Build Your First iPhone App iOS Programming Tutorial** Record real-time video and take screen snapshots of any view and its subviews. Create a video of your app with optional audio. Acquire various screenshots **iPhone Programming Screencasts: The Fastest Way to Learn** NSScreencast on the go! Join the thousands of iOS developers who use NSScreencast to become better developers! NSScreencast provides **Coding in Objective-C 2.0 by Bill Dudney The Pragmatic Bookshelf** But if youre new to C or object-oriented programming, then Objective-C can seem a little awkward at first. These screencasts by Bill Dudney, an experienced **10-1 Freezing App http:// - iPhone Programming** Are you searching for the fast track in learning iPhone programming? Do you have an iPhone or iPad app idea that you know will change the world, but you **Swift Programming Screencasts -**  Since its introduction in iOS 5, our good friend the UISplitView Controller has always had a really annoying habit: it has to be the root view controller in our apps. **Apple makes it easy for devs (and others) to screencast iOS apps**  Quality videos on iOS development, released each week. Founded in 2012, NSScreencast has been releasing a new screencast each week for more than 5 **6 - NSScreencast** AceThinker iPhone Screen Recorder is an innovative program that lets you mirror, connect and record iPhone/iPad screen on computer. **How to Record Your Screen and Make a Video Tutorial** So far Ive produced 19 screencasts for this site: How to present a view controller on top of a UISplitView Controller Screencast: Building a searchable